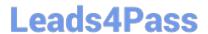

## NSE5\_FAZ-6.2<sup>Q&As</sup>

Fortinet NSE 5 - FortiAnalyzer 6.2

# Pass Fortinet NSE5\_FAZ-6.2 Exam with 100% Guarantee

Free Download Real Questions & Answers PDF and VCE file from:

https://www.leads4pass.com/nse5 faz-6-2.html

100% Passing Guarantee 100% Money Back Assurance

Following Questions and Answers are all new published by Fortinet
Official Exam Center

- Instant Download After Purchase
- 100% Money Back Guarantee
- 365 Days Free Update
- 800,000+ Satisfied Customers

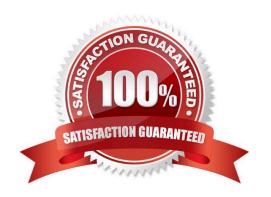

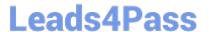

#### **QUESTION 1**

Which statements are true of Administrative Domains (ADOMs) in FortiAnalyzer? (Choose two.)

- A. ADOMs are enabled by default.
- B. ADOMs constrain other administrator\\'s access privileges to a subset of devices in the device list.
- C. Once enabled, the Device Manager, FortiView, Event Management, and Reports tab display per ADOM.
- D. All administrators can create ADOMs--not just the admin administrator.

Correct Answer: BC

#### **QUESTION 2**

For which two purposes would you use the command set log checksum? (Choose two.)

- A. To help protect against man-in-the-middle attacks during log upload from FortiAnalyzer to an SFTP server
- B. To prevent log modification or tampering
- C. To encrypt log communications
- D. To send an identical set of logs to a second logging server

Correct Answer: AB

To prevent the log in the store from being modified, you can add a log checksum by using the config system global command. When the log is split, archived, and the log is uploaded (if the feature is enabled), you can configure the FortiAnalyzer to log the log file hash value, timestamp, and authentication code. This can help defend against man-in-the-middle attacks when uploading log transmission data from the FortiAnalyzer to the SFTP server.

#### **QUESTION 3**

What is the purpose of a dataset query in FortiAnalyzer?

- A. It sorts log data into tables
- B. It extracts the database schema
- C. It retrieves log data from the database
- D. It injects log data into the database

Correct Answer: C

### **QUESTION 4**

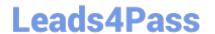

https://www.leads4pass.com/nse5\_faz-6-2.html 2024 Latest leads4pass NSE5\_FAZ-6.2 PDF and VCE dumps Download

Which clause is considered mandatory in SELECT statements used by the FortiAnalyzer to generate reports?

- A. FROM
- B. LIMIT
- C. WHERE
- D. ORDER BY

Correct Answer: C

Reference: https://kb.fortinet.com/kb/documentLink.do?externalID=FD48500

#### **QUESTION 5**

How do you restrict an administrator\\'s access to a subset of your organization\\'s ADOMs?

- A. Set the ADOM mode to Advanced
- B. Assign the ADOMs to the administrator\\'s account
- C. Configure trusted hosts
- D. Assign the default Super\_User administrator profile

Correct Answer: B

NSE5 FAZ-6.2 PDF Dumps NSE5 FAZ-6.2 VCE Dumps

NSE5 FAZ-6.2 Exam Questions